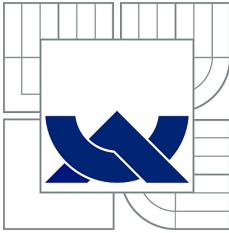

VYSOKÉ UČENÍ TECHNICKÉ V BRNĚ

BRNO UNIVERSITY OF TECHNOLOGY

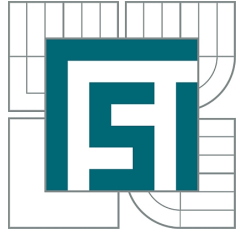

FAKULTA STROJNÍHO INŽENÝRSTVÍ USTAV MATEMATIKY ´ FACULTY OF MECHANICAL ENGINEERING INSTITUTE OF MATHEMATICS

## BARYCENTRICKÁ RACIONÁLNÍ INTERPOLACE. BARYCENTRIC RATIONAL INTERPOLATION.

BAKALÁŘSKÁ PRÁCE BACHELOR'S THESIS

AUTHOR

AUTOR PRÁCE JAKUB VENCLOVSKÝ

**SUPERVISOR** 

VEDOUCÍ PRÁCE RNDr. RUDOLF HLAVIČKA, CSc.

BRNO 2012

Vysoké učení technické v Brně, Fakulta strojního inženýrství

Ústav matematiky Akademický rok: 2011/2012

## **ZADÁNÍ BAKALÁŘSKÉ PRÁCE**

student(ka): Jakub Venclovský

který/která studuje v **bakalářském studijním programu**

#### obor: **Matematické inženýrství (3901R021)**

Ředitel ústavu Vám v souladu se zákonem č.111/1998 o vysokých školách a se Studijním a zkušebním řádem VUT v Brně určuje následující téma bakalářské práce:

#### **Barycentrická racionální interpolace.**

v anglickém jazyce:

#### **Barycentric rational interpolation.**

Stručná charakteristika problematiky úkolu:

Interpolace je jeden z pilířů numerické matematiky. V nedávné době byla objevena nová fakta týkající se jednorozměrné interpolace, která se dosud neobjevila v základních učebnicích.

Cíle bakalářské práce:

Podat přehled základních výsledků včetně ukotvení v teorii interpolace. Elementární implementace v matlabu (C#).

Seznam odborné literatury:

[1] Barycentric rational interpolation with no poles and high rates of approximation. Michael S. Floater and Kai Hormann. Numerische Mathematik Volume 107, Number 2, 315-331, DOI: 10.1007/s00211-007-0093-y

[2] Recent Developments in Barycentric Rational Interpolation Jean-Paul Berrut, Richard Baltensperger and Hans Mittelmann International Series of Numerical Mathematics Volume 113 / 1993 - Volume 159 / 2011

Vedoucí bakalářské práce: RNDr. Rudolf Hlavička, CSc.

Termín odevzdání bakalářské práce je stanoven časovým plánem akademického roku 2011/2012. V Brně, dne 16.11.2011

L.S.

\_\_\_\_\_\_\_\_\_\_\_\_\_\_\_\_\_\_\_\_\_\_\_\_\_\_\_\_\_\_\_ \_\_\_\_\_\_\_\_\_\_\_\_\_\_\_\_\_\_\_\_\_\_\_\_\_\_\_\_\_\_\_

prof. RNDr. Josef Šlapal, CSc. prof. RNDr. Miroslav Doupovec, dr. h. c., CSc. Ředitel ústavu Děkan fakulty

#### Abstrakt

Tato bakálářská práce se zabývá odvozením barycentrického tvaru polynomiální interpolace a následně pak barycentrického tvaru racionální interpolace. Dále ukazuje nevýhody klasické racionální interpolace a zabývá se eliminací těchto nevýhod v jejím barycentrickém tvaru. Také ukazuje některé konkrétní metody řešení barycentrické racionální interpolace.

#### Summary

This bachelor thesis deals with deducing of barycentric form of polynomial interpolation and then barycentric form of rational interpolation. It shows disadvantages of classic rational interpolation and deals with elimination of these disadvantages in its barycentric form. It also shows some specific methods of barycentric rational interpolation.

#### Klíčová slova

barycentrická racionální interpolace, barycentrická Lagrangeova interpolace, racionální interpolace

#### Keywords

barycentric rational interpolation, barycentric Lagrange interpolation, rational interpolation

VENCLOVSKÝ, J. Barycentrická racionální interpolace.. Brno: Vysoké učení technické v Brně, Fakulta strojního inženýrství, 2012. 38 s. Vedoucí RNDr. Rudolf Hlavička, CSc.

Prohlašuji, že jsem bakalářskou práci Barycentrická racionální interpolace vypracoval samostatně pod vedením RNDr. Rudolfa Hlavičky, CSc. za použití materiálů uvedených v seznamu literatury.

Jakub Venclovský

 $\operatorname{\mathsf{R\acute{a}d}}$ bych poděkoval svému školiteli $\operatorname{\mathsf{RNDr}}.$  Rudolfu Hlavičkovi, CSc. za vedení mé bakalářské práce.<br>

Jakub Venclovský  $\,$ 

## OBSAH

# Obsah

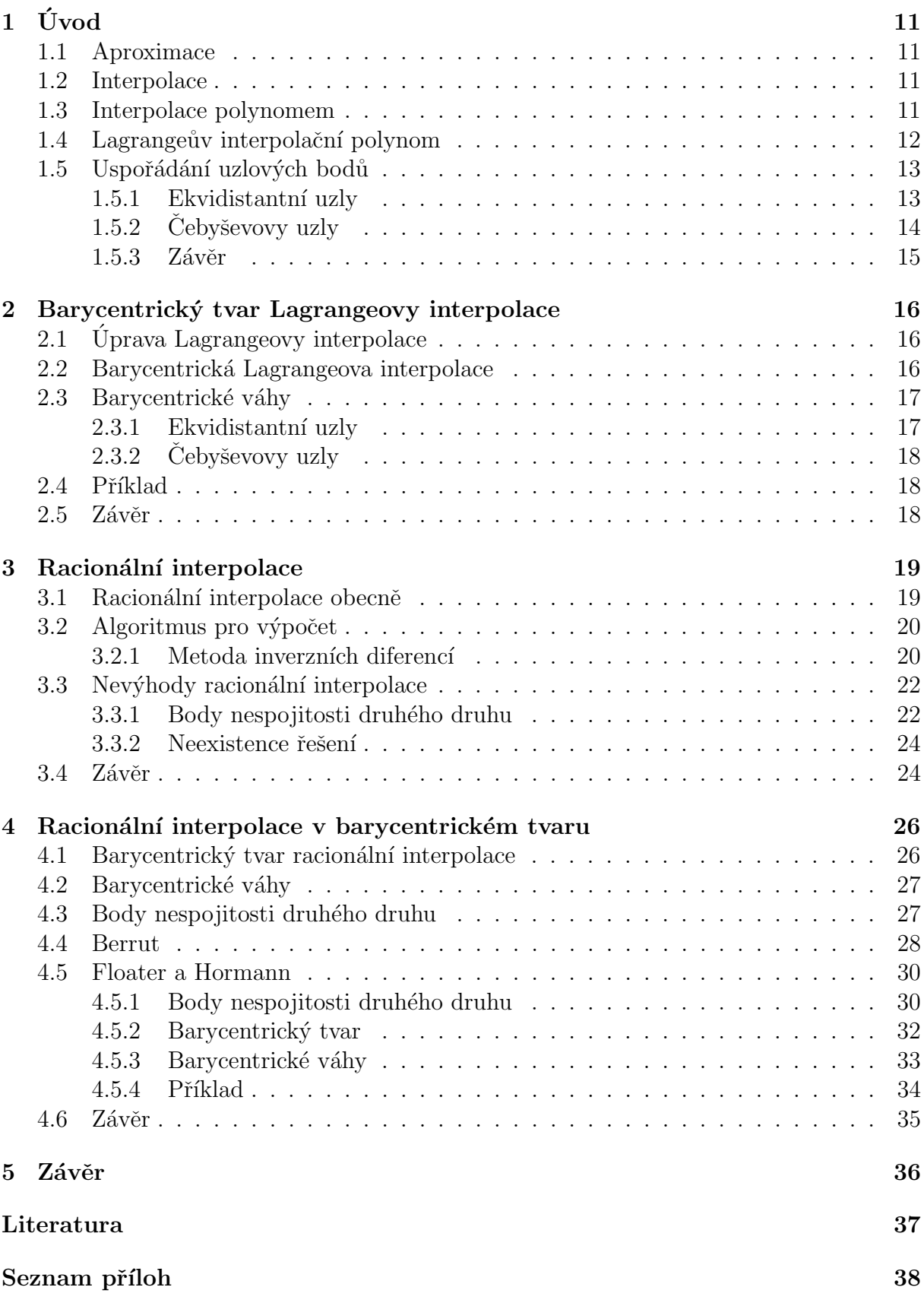

# 1. Úvod

V úvodu budou uvedeny některé základní pojmy. Povíme si něco o aproximaci a interpolaci, ukážeme význam polynomů a provedeme konstrukci Lagrangeova interpolačního polynomu. Nakonec si představíme různá uspořádání uzlových bodů a řekneme si, jak ovlivňují interpolaci.

## 1.1. Aproximace

Ukolem aproximace je najít pro danou funkci f z prostoru X funkci  $\phi$  z  $\Phi \subset X$  tak, aby v požadovaném smyslu byla φ blízká f. Ríkáme pak, že  $\phi$  je aproximací f, nebo že  $\phi$ aproximuje f. Prostor X je Banachův prostor funkcí. V našem případě pak  $X = C(A)$ , tedy množina všech funkcí definovaných a spojitých v každém bodě množiny A, kde v našem případě  $A = \langle a, b \rangle$ .

## 1.2. Interpolace

Ukolem interpolace je najít funkci  $\phi$  takovou, aby na ní ležely dané fixní body

$$
[x_i, y_i], \qquad i = 0, 1, \dots, n, \qquad x_i \neq x_j \text{ pro } i \neq j.
$$

Tyto body nazýváme uzlové body nebo také uzly interpolace. Platí

$$
\phi(x_i) = y_i, \qquad i = 0, 1, \dots, n.
$$

V našem případě budeme interpolaci používat k aproximování funkce f na intervalu  $\langle a, b \rangle$ . Uzlovými body interpolace pak jsou body

$$
[x_i, y_i] = [x_i, f(x_i)], \qquad i = 0, 1, \dots, n, \qquad x_i \neq x_j \text{ pro } i \neq j,
$$

a pro zjednodušení budeme navíc uvažovat

$$
a = x_0 < x_1 < \cdots < x_n = b.
$$

Souřadnice  $x_i$ ,  $i = 1, 2, \ldots, n - 1$  pak jsou obvykle takové, aby uzlové body měli řád a v nejlepším případě byli vhodné pro interpolaci. K uspořádání uzlových bodů se vrátíme později.

## 1.3. Interpolace polynomem

Funkci f na intervalu  $\langle a, b \rangle$  budeme aproximovat pomocí interpolace polynomem. Vezmeme  $\Phi = P_n$ , kde  $P_n$  je množina všech polynomů p stupně nejvýše n,

$$
p(x) = c_n x^n + c_{n-1} x^{n-1} + \dots + c_0 = \sum_{k=0}^n c_k x^k, \qquad c_k \in \mathbb{R}.
$$
 (1.1)

11

Polynom  $p$  se nazývá *interpolační polynom* a splňuje *interpolační podmínky* 

$$
p(x_i) = y_i = f(x_i), \qquad i = 0, 1, \dots, n. \tag{1.2}
$$

Existence takového polynomu bude dokázána konstrukcí Lagrangeova interpolačního polynomu. Jeho jednoznačnost dokážeme nyní.

Věta 1.1. Pro  $n + 1$  daných bodů

$$
[x_i, y_i], \qquad i = 0, 1, \dots, n, \qquad x_i \neq x_j \text{ pro } i \neq j
$$

existuje nejvýše jeden polynom  $p \in P_n$  takový, že

$$
p(x_i) = y_i, \qquad i = 0, 1, \ldots, n.
$$

Důkaz. Předpokládejme, že existují dva interpolační polynomy  $p, q \in P_n$ , které splňují

$$
p(x_i) = q(x_i) = y_i,
$$
  $i = 0, 1, ..., n.$ 

Položme $r(x) = p(x) - q(x)$ . Zřejmě platí $r(x) \in P_n$ a

$$
r(x_i) = 0, \qquad i = 0, 1, \ldots, n.
$$

Tedy polynom r je stupně nejvýše n a současně má alespoň  $n + 1$  kořenů  $\implies r(x) = 0$ , tedy  $p(x) = q(x)$ .  $\Box$ 

## 1.4. Lagrangeův interpolační polynom

Lagrangeův interpolační polynom je významným zástupcem interpolace polynomem. Pro praktické účely není příliš vhodný, ale je hojně využíván v teoretických úvahách.

Definujme Lagrangeův interpolační polynom vztahem

$$
p(x) = y_0 l_0(x) + y_1 l_1(x) + \cdots + y_n l_n(x) = \sum_{i=0}^n y_i l_i(x),
$$

kde tzv. *fundamentální polynomy l<sub>i</sub>*,  $i = 0, 1, ..., n$  budou stupně nejvýše  $n$  (aby i interpolační polynom byl stupně nejvýše  $n$ ) a budou mít následující vlastnosti (aby byly splněny interpolační podmínky  $(1.2)$ :

$$
l_i(x_j) = \begin{cases} 0 & \text{pro } i \neq j \\ 1 & \text{pro } i = j. \end{cases}
$$

Uvažujme fundamentální polynomy ve tvaru

$$
l_i(x) = A_i(x)B_i.
$$

Člen  $A_i(x)$  je stanoven tak, aby platilo  $A_i(x_j) = 0$  pro  $i \neq j$ . Máme

$$
A_i(x) = (x - x_0) \dots (x - x_{i-1})(x - x_{i+1}) \dots (x - x_n) = \prod_{\substack{j=0 \ j \neq i}}^{n} (x - x_j).
$$

12

Fundamentální polynomy tedy jsou stupně n (protože člen  $B_i$  nezávisí na x) a platí  $l_i(x_j) = 0$  pro  $i \neq j$ . Nyní je člen  $B_i$  stanoven tak, aby byla splněna podmínka  $l_i(x_i) = 1$ . Máme

$$
B_i = \frac{1}{(x_i - x_0) \dots (x_i - x_{i-1})(x_i - x_{i+1}) \dots (x_i - x_n)} = \prod_{\substack{j=0 \ j \neq i}}^n \frac{1}{(x_i - x_j)}.
$$

Konečný tvar Lagrangeova interpolačního polynomu tedy je

$$
p(x) = \sum_{i=0}^{n} \frac{\prod_{\substack{j=0 \ j \neq i}}^{n} (x - x_j)}{\prod_{\substack{j=0 \ j \neq i}}^{n} (x_i - x_j)} y_i.
$$
\n(1.3)

Takto definovaný Lagrangeův interpolační polynom splňuje interpolační podmínky  $(1.2)$  a protože je lineární kombinací polynomů stupně  $n$ , je sám stupně nejvýše n.

Zhodnot'me nyní náročnost na počet operací. Každé vyčíslení  $p(x)$  v nějakém  $x \in \langle a, b \rangle$ vyžaduje v uvedeném tvaru  $O(n^2)$  operací.

## 1.5. Uspořádání uzlových bodů

Nyní se vraťme ke zmíněnému uspořádání uzlových bodů (sekce 1.2).

#### 1.5.1. Ekvidistantní uzly

Uspořádání uzlů může být např. ekvidistantní, tj. existuje takové nenulové reálné číslo  $h$ , že platí

$$
x_i = x_{i-1} + h.
$$

Snadno nahlédneme, že

$$
x_i = x_0 + ih = a + i \frac{b - a}{n}.
$$

Ekvidistantní uzly však nejsou pro interpolaci vhodné. Při aproximování některých funkcí totiž na okrajích intervalu, v němž aproximujeme, roste chyba interpolace s rostoucím  $n$ . Tuto situaci ilustruje interpolace Rungeovy fukce

$$
R(x) = \frac{1}{1 + 25x^2}.
$$

Jak můžeme vidět na obrázku (obr. 1.1), chyba interpolace na okrajích intervalu  $\langle -1, 1 \rangle$ je značná a s rostoucím  $n$  pak dále poroste.

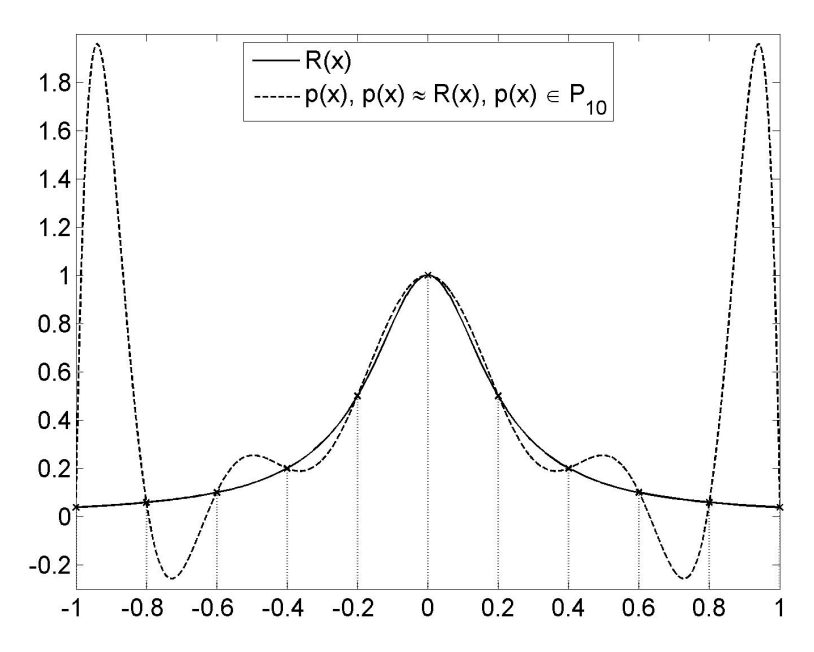

Obrázek 1.1: Rungeova funkce aproximovaná interpolací polynomem řádu  $n = 10$  na ekvidistantních uzlech.

### 1.5.2. Čebyševovy uzly

Další možností uspořádání uzlových bodů jsou Cebyševovy uzly (budeme se zabývat pouze Čebyševovými uzly druhého druhu). Pro ty na intervalu  $\langle -1, 1 \rangle$  platí

$$
x_i = \cos \frac{i\pi}{n}.
$$

Cebyševovy uzly na libovolném intervalu pak získáme prostou lineární transformací. Pro zajímavost se na souřadnice  $x_i$  podívejme na obrázku (obr. 1.2). Všimněme si, že se jedná o průměty bodů rozmístěných ekvidistantně na kružnici.

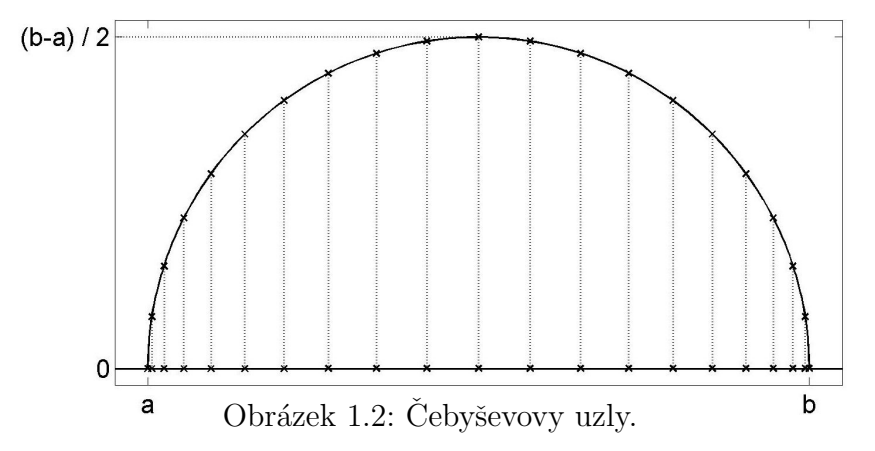

Toto uspořádání uzlů je pro interpolaci velmi vhodné. Opět ilustrujme na interpolaci Rungeovy funkce. Jak vidíme na obrázku (obr. 1.3), chyba interpolace na okrajích intervalu byla minimalizována. Celkově pak chyba interpolace bude s rostoucím  $n$  klesat. V tabulce (tab. 1.1) pak můžeme vidět, jak s rostoucím  $n$  klesá řád max. chyby interpolace.

### 1. ÚVOD

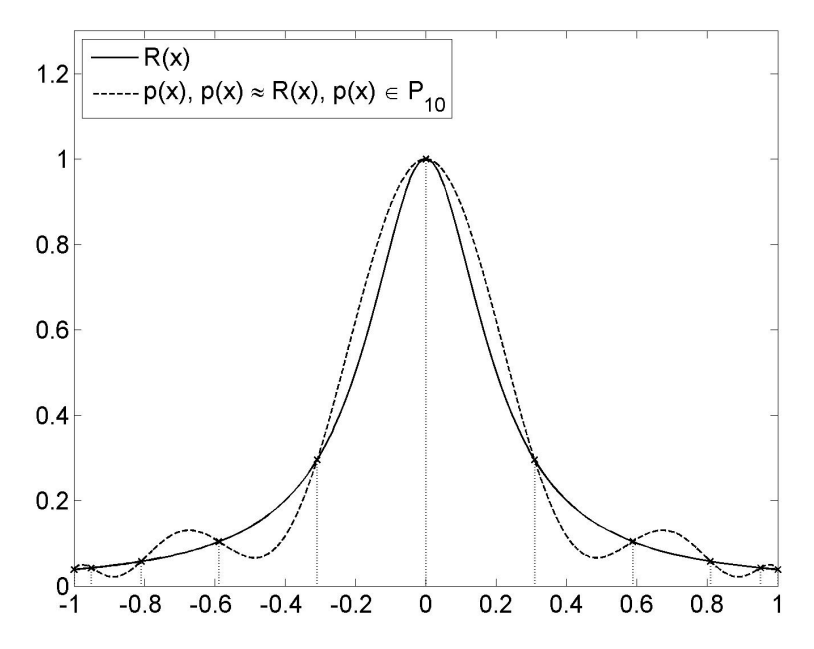

Obrázek 1.3: Rungeova funkce aproximovaná interpolací polynomem řádu  $n = 10$  na Cebyševových uzlech.

|                                                                                                    |  | $50^{\circ}$ | 100 | - 150 |  |
|----------------------------------------------------------------------------------------------------|--|--------------|-----|-------|--|
| řád max. chyby interpolace $\parallel 10^{-1} \mid 10^{-2} \mid 10^{-5} \mid 10^{-9} \mid 10^{-13} \mid 10^{-15}$ |  |              |     |       |  |

Tabulka 1.1: Závislost počtu uzlů  $n$  a řádu max. chyby interpolace Rungeovy funkce polynomem na Čebyševových uzlech.

### 1.5.3. Závěr

Polynomiální interpolace poskytuje poměrně dobré výsledky na Čebyševových (a samozřejmě i dalších) uzlech, které vlastně byly zkonstruovány právě za tímto účelem. Přechod na tyto body však nemusí být vždy možný. Na ekvidistantních (respektive obecných) uzlech pak může dojít k situaci, kdy chyba interpolace roste s rostoucím  $n$ , což je jednoznačně velkou nevýhodou polynomiální interpolace.

# 2. Barycentrický tvar Lagrangeovy interpolace

V této kapitole si ukážeme, jak z Lagrangeova interpolačního polynomu úpravami získáme barycentrický tvar Lagrangeovy interpolace. Povíme si něco o barycentrických váhách a nakonec zhodnotíme výhody oproti klasické Lagrangeově interpolaci.

# 2.1. Úprava Lagrangeovy interpolace

Budeme vycházet z Lagrangeova interpolačního polynomu (sekce 1.4).

Nejprve definujme

$$
l(x) = (x - x_0)(x - x_1) \dots (x - x_n)
$$

a všimněme si, že každý čitatel  $A_i(x)$  fundamentálního polynomu  $l_i(x)$  lze nyní zapsat jako

$$
A_i(x) = (x - x_0) \dots (x - x_{i-1})(x - x_{i+1}) \dots (x - x_n) = \frac{l(x)}{x - x_i}.
$$

Člen $B_i$ fundamentálního polynomu $\bar{l}_i(x)$ označme jako $w_i,$ 

$$
w_i = B_i = \prod_{\substack{j=0 \ j \neq i}}^{n} \frac{1}{x_i - x_j}.
$$
\n(2.1)

Fundamentální polynom má opět tvar  $l_i(x) = A_i(x)B_i$  a interpolační polynom  $p(x)$  tak má tvar

$$
p(x) = l(x) \sum_{i=0}^{n} \frac{w_i}{x - x_i} y_i.
$$
 (2.2)

Toto samozřejmě platí pouze pro  $x\neq x_i,$  což ovšem nepředstavuje žádný problém, protože pro  $x = x_i$  je  $p(x_i) = y_i$ . Musí pak ale platit

$$
\lim_{x \to x_i} p(x) = y_i.
$$

Tato podmínka je splněna, protože tvar  $(2.2)$  je pouze jiný zápis interpolačního polynomu  $(1.3).$ 

## 2.2. Barycentrická Lagrangeova interpolace

Rozviňme úpravu Lagrangeovy formule ještě dále. Předpokládejme, že interpolačním polynomem (2.2) aproximujeme funkci  $f(x) = 1$  (tedy  $y_i = 1$  pro  $i = 0, 1, \ldots, n$ ), přičemž n a souřadnice  $x_i$  ponecháme beze změn, nezmění se tedy ani členy  $w_i$ . Podle věty (věta 1.1) musí platit

$$
1 = l(x) \sum_{i=0}^{n} \frac{w_i}{x - x_i}.
$$

Nyní interpolační polynom  $(2.2)$  podělme touto jedničkou. Protože členy  $l(x)$  se vzájemně krátí, dostáváme

$$
p(x) = \frac{\sum_{i=0}^{n} \frac{w_i}{x - x_i} y_i}{\sum_{i=0}^{n} \frac{w_i}{x - x_i}}.
$$
\n(2.3)

Toto je barycentrický tvar Lagrangeovy interpolace. Všimněme si změny v náročnosti na počet operací. Nyní potřebujeme  $O(n^2)$  operací k vyčíslení koeficientů  $w_i$  nezávislých na x a následně pak už pouze  $O(n)$  operací k vyčíslení celého  $p(x)$  v  $x \in \langle a, b \rangle$ .

## 2.3. Barycentrické váhy

Koeficienty  $w_i$  nazýváme barycentrické váhy. V uvedeném tvaru závisí pouze na počtu uzlových bodů a jejich souřadnicích na ose  $x$ . To znamená, že jestliže často používáme některé konfigurace uzlových bodů, můžeme hodnoty  $w_i$  uchovávat a načítat je z paměti. Pro jisté konfigurace je pak také možné najít pro  $w_i$  explicitní formuli. Tomu se nyní věnujme pro zmíněná uspořádání uzlových bodů (sekce 1.5).

#### 2.3.1. Ekvidistantní uzly

Pro ekviditantní uzly, kde

plat´ı

$$
x_i - x_j = (i - j)h.
$$

 $x_i - x_{i-1} = h$ 

Počítejme  $w_i$  z vzorce  $(2.1)$ .

$$
w_i = \prod_{\substack{j=0 \ j\neq i}}^n \frac{1}{(i-j)h} = \frac{1}{h^n} \prod_{\substack{j=0 \ j\neq i}}^n \frac{1}{i-j} = \frac{1}{h^n} \left( \prod_{j=0}^{i-1} \frac{1}{i-j} \right) \left( \prod_{k=i+1}^n \frac{1}{i-k} \right) =
$$
  

$$
= \frac{1}{h^n} \left( \frac{1}{i} \frac{1}{i-1} \cdots \frac{1}{1} \right) \left( \frac{1}{-1} \frac{1}{-2} \cdots \frac{1}{-(n-i)} \right) = \frac{1}{h^n} \frac{1}{i!} \frac{(-1)^{n-i}}{(n-i)!} =
$$
  

$$
= \frac{(-1)^{n-i}}{h^n} \frac{n!}{i! \ (n-i)!} = \frac{(-1)^{n-i}}{h^n} \binom{n}{i}.
$$

Po dosazení do formule  $(2.3)$ , se členy nezávislé na i vzjemně zkrátí. Ve tvaru  $(2.3)$  tak můžeme pracovat se zjednodušeným tvarem barycentrických vah

$$
w_i' = (-1)^i \binom{n}{i}.
$$

Při využití Pascalova trojúhelníku pak docílíme zkrácení výpočetní doby. Protože je ale polynomiální interpolace na ekvidistantních uzlech špatně podmíněna, nemá toto příliš velký význam.

#### 2.3.2. Cebyševovy uzly

Pro Čebyševovy uzly platí (po vypuštění členů nezávislých na  $i$ )

$$
w'_{i} = (-1)^{i} \delta_{i}, \quad \delta_{i} = \begin{cases} \frac{1}{2}, & \text{pro } i = 0 \text{ nebo } i = n \\ 1, & \text{pro zbývající } i. \end{cases}
$$
 (2.4)

Důkaz této vlastnosti je uveden v [9]. Je poměrně dlouhý a náročný a opírá se o fakta, která by vyžadovala další důkazy. Proto ho zde neuvedeme.

Algoritmus pro barycentrickou Lagrangeovu interpolaci na Čebyševových uzlech najdeme v  $[2]$  na straně 507.

## 2.4. Příklad

Zaměřme se nyní na aproximaci Rungeovy funkce barycentrickou Lagrangeovou interpolací na Cebyševových uzlech. Pro malá  $n$  je tato aproximace totožná s aproximací pomocí klasické Lagrangeovy interpolace, viz. obrázek (obr. 1.3). Ačkoliv i řád maximální chyby interpolace odpovídá klasické Lagrangeově interpolaci, viz. tabulka (tab. 1.1), pro  $n = 170$ je již chyba interpolace téměř dvakrát nižší. Tento rozdíl můžeme vidět v tabulce (tab. 2.1). Pro vyšší  $n$  je potom výpočetní doba klasické Lagrangeovy interpolace znatelně delší.

|                                                  | 170                                            |  |
|--------------------------------------------------|------------------------------------------------|--|
| max. chyba barycentrické Lagrangeovy interpolace | $3 * 10^{-15}$                                 |  |
| max. chyba klasické Lagrangeovy interpolace      | $\frac{1}{5}$ , 6 $\ast$ $\overline{10^{-15}}$ |  |

Tabulka 2.1: Maximální chyba barycentrické a klasické Lagrangeovy interpolace při aproximaci Rungeovy funkce na Cebyševových uzlech.

## 2.5. Závěr

Z teoretického hlediska poskytuje barycentrická Lagrangeova interpolace stejné výsledky jako klasická Lagrangeova interpolace (protože je pouze jejím jiným zápisem). Na ekvidistantních uzlech bude zřejmě dále docházet k chybám jako u klasické Lagrangeovy interpolace. Jestliže ale máme možnost provádět interpolaci např. na Cebyševových uzlech, docílíme pak podstatně lepších výsledků. Studium numerické stability barycentrické Lagrangeovy interpolace najdeme v [5].

V prvé řadě známe pro barycentrické váhy Cebyševových uzlů jednoduchou explicitní formuli a můžeme tak docílit velkého snížení nároků na počet operací. Dále pak porovnejme vyčíslování polynomů ve tvaru (1.1) a tvaru (2.3). Vyčíslení polynomu ve tvaru  $(1.1)$  je pro vysoká n obtížné a hrozí přetečení. Naopak, vyčíslení polynomu ve tvaru  $(2.3)$ s barycentrickými váhami Čebyševových uzlů (2.4) je snadno proveditelné i pro velmi vysoká n.

Za zmínku pak určitě stojí projekt Chebfun [13]. Jedná se o projekt pod vedením Lloyda N. Trefethena z University of Oxford. Chebfun je soubor funkcí do MATLABu umožňující provádět množství matematických operací pomocí numerických metod, jejichž jedním ze základních kamenů je právě barycentrická Lagrangeova interpolace.

# 3. Racionální interpolace

V této kapitole se seznámíme s racionální interpolací včetně některých algoritmů pro její výpočet a ukážeme si také její nevýhody. Tato kapitola čerpá z [11].

## 3.1. Racionální interpolace obecně

Ukolem racionální interpolace je najít  $r \in R_{M,N}$ , respektive  $p \in P_M$  a  $q \in P_N$  přičemž

$$
r(x) = \frac{p(x)}{q(x)},
$$

tak, aby funkce r procházela body  $[x_i, y_i], i = 0, 1, \ldots, n$ . Platí

$$
r(x_i) = \frac{p(x_i)}{q(x_i)} = y_i.
$$

Připomeňme, že

$$
r(x) = \frac{p(x)}{q(x)} = \frac{a_M x^M + a_{M-1} x^{M-1} + \dots + a_0}{b_N x^N + b_{N-1} x^{N-1} + \dots + b_0},
$$

pro každé  $[x_i, y_i]$  tak máme rovnici

$$
\frac{a_M x_i^M + a_{M-1} x_i^{M-1} + \dots + a_0}{b_N x_i^N + b_{N-1} x_i^{N-1} + \dots + b_0} = y_i
$$

a máme tedy  $n + 1$  rovnic. Rovnici upravme

$$
a_M x_i^M + a_{M-1} x_i^{M-1} + \dots + a_0 = y_i \left( b_N x_i^N + b_{N-1} x_i^{N-1} + \dots + b_0 \right)
$$
  
\n
$$
a_M x_i^M + a_{M-1} x_i^{M-1} + \dots + a_0 - y_i \left( b_N x_i^N + b_{N-1} x_i^{N-1} + \dots + b_0 \right) = 0. \tag{3.1}
$$

Rovnice zapišme do systému lineárních rovnic.

$$
\begin{pmatrix} x_0^M & x_0^{M-1} & \dots & 1 & -y_0 x_0^N & -y_0 x_0^{N-1} & \dots & -y_0 \\ x_1^M & x_1^{M-1} & \dots & 1 & -y_1 x_1^N & -y_1 x_1^{N-1} & \dots & -y_1 \\ \vdots & \vdots & \ddots & \vdots & \vdots & \ddots & \vdots \\ x_n^M & x_n^{M-1} & \dots & 1 & -y_n x_n^N & -y_n x_n^{N-1} & \dots & -y_n \end{pmatrix} \begin{pmatrix} a_M \\ a_{M-1} \\ \vdots \\ a_0 \\ b_N \\ \vdots \\ b_N \\ \vdots \\ b_0 \end{pmatrix} = \begin{pmatrix} 0 \\ 0 \\ \vdots \\ 0 \end{pmatrix}.
$$

Máme tedy systém  $n + 1$  lineárních rovnic o  $M + N + 2$  neznámých. Protože je ale v  $r(x)$  podíl, násobná řešení určují pouze jedno  $r(x)$ . Z násobných řešení tak můžeme jedno řešení vybrat, a to zvolením konkrétní hodnoty pro jeden z nenulových koeficientů. Počet koeficientů, které  $r(x)$  jednoznačně určují, je tak pouze  $M + N + 1$ . Pro jednoznačné určení  $r(x)$  tak mezi M, N, n musí zřejmě platit vztah  $n = M + N$ . (Pro vyloučení polynomiální interpolace jako speciálního případu racionální interpolace volme  $N \neq 0$ .)

## 3.2. Algoritmus pro výpočet

Už jsme si řekli, že problém lze řešit pomocí systému lineárních rovnic. Jeho nevýhodou však je obecně špatná podmíněnost matice. Pro velké hodnoty n jsou matice často téměř singulární a výpočet je tak nestabilní. Z tohoto důvodu se toto řešení v praxi nepoužívá. Ukažme si proto alespoň jeden algoritmus pro výpočet racionálních interpolantů, který je jiný než systém lineárních rovnic. Existuje jich samozřejmě více.

### 3.2.1. Metoda inverzních diferencí

V této metodě se nejprve spočítá tabulka tzv. inverzních diferencí  $\psi$ , vidíme v tabulce (tab. 3.1).

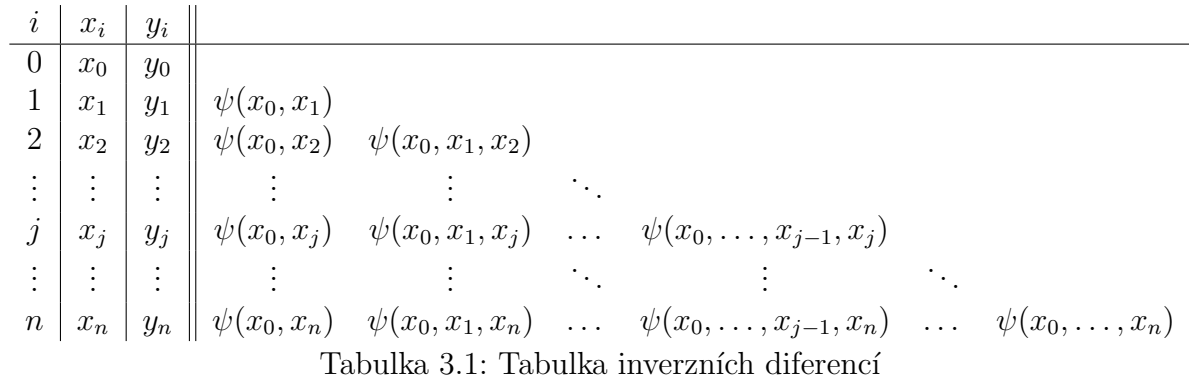

Hodnoty inverzních diferencí získáme pomocí rekurzivních vzorců

$$
\psi(x_0, x_i) = \frac{x_i - x_0}{y_i - y_0}
$$
  

$$
\psi(x_0, x_1, x_i) = \frac{x_i - x_1}{\psi(x_0, x_i) - \psi(x_0, x_1)}
$$
  

$$
\vdots
$$
  

$$
\psi(x_0, \dots, x_{j-1}, x_j, x_i) = \frac{x_i - x_j}{\psi(x_0, \dots, x_{j-1}, x_i) - \psi(x_0, \dots, x_{j-1}, x_j)}.
$$

Nyní se snažme využít těchto inverzních diferencí k určení  $r(x)$ . Vycházejme z toho, že pro  $i = 0, 1, \ldots, n$  platí

$$
r(x_i) = \frac{p(x_i)}{q(x_i)} = y_i.
$$

Nejprve stanovme  $r(x)$  tak, aby platilo  $r(x_0) = y_0$  a současně byl v  $r(x)$  přítomný prvek (označme jej  $p'_0(x)/q'_0(x)$ ), s kterým budeme moci dále pracovat, ale pro  $x = x_0$  bude tento prvek násoben nulou. Dostáváme

$$
r(x) = y_0 + (x - x_0) \frac{p'_0(x)}{q'_0(x)}.
$$

Upravme

$$
r(x) = y_0 + \frac{x - x_0}{\frac{q'_0(x)}{p'_0(x)}}.
$$

Stanovme prvek  $q'_0(x)/p'_0(x)$  tak, aby platilo  $r(x_1) = y_1$  a abychom opět ponechali prvek (tentokrát $p_1^\prime(x)/q_1^\prime(x))$ pro následující práci. Máme

$$
r(x) = y_0 + \frac{x - x_0}{\frac{x_1 - x_0}{y_1 - y_0} + (x - x_1)\frac{p'_1(x)}{q'_1(x)}}.
$$

Všimněme si, že

$$
\frac{x_1 - x_0}{y_1 - y_0} = \psi(x_0, x_1),
$$

s ještě jednou úpravou tak máme

$$
r(x) = y_0 + \frac{x - x_0}{\psi(x_0, x_1) + \frac{x - x_1}{\frac{q'_1(x)}{p'_1(x)}}}.
$$

Stanovme  $q'_1(x)/p'_1(x)$ , aby platilo  $r(x_2) = y_2$ , ponechme  $p'_2(x)/q'_2(x)$  pro další práci

$$
r(x) = y_0 + \frac{x - x_0}{\psi(x_0, x_1) + \frac{x_2 - x_1}{\frac{x_2 - x_0}{y_2 - y_0} + (x - x_2)\frac{p_2'(x)}{q_2'(x)}}.
$$

Všimněme si, že

$$
\frac{x_2 - x_0}{y_2 - y_0} = \psi(x_0, x_2),
$$

$$
\frac{x_2 - x_1}{\psi(x_0, x_2) - \psi(x_0, x_1)} = \psi(x_0, x_1, x_2).
$$

S úpravou tak dostáváme

$$
r(x) = y_0 + \frac{x - x_0}{\psi(x_0, x_1) + \frac{x - x_1}{\psi(x_0, x_1, x_2) + \frac{x - x_2}{\frac{q_2'(x)}{p_2'(x)}}}}.
$$

Takto pokračujeme dále. Výsledný vzorec pro  $r(x)$  pak je

$$
r(x) = y_0 + \frac{x - x_0}{\psi(x_0, x_1) + \frac{x - x_1}{\psi(x_0, x_1, x_2) + \frac{x - x_2}{\psi(x_0, x_1, x_2, x_3) + \vdots}}}.
$$
  
 
$$
+ \frac{x - x_{n-1}}{\psi(x_0, \dots, x_n)}
$$

### 3.3. NEVÝHODY RACIONÁLNÍ INTERPOLACE

Nevýhodou této metody je, že může dojít k vynulování jmenovatele jednotlivých inverzních diferencí. Dále také samozřejmě trpí neduhy, kterými trpí racionální interpolace obecně. Co se týče náročnosti na počet operací, je potřeba řádově  $O(n^2)$  operací pro vypočítání inverzních diferencí a pak řádově  $O(n)$  operací pro vyčíslení interpolantu v libovolném  $x$ .

Tuto metodu jsem také naprogramoval v MATLABu. Soubor metinvdif.m obsahuje stejnojmennou funkci a je přílohou k bakalářské práci. Dokumentace k němu je vytvořena příkazem publish a je dostupná ve složce html v souboru metinvdif.html nebo z MATLABu pomocí příkazu showdemo metinvdif.

## 3.3. Nevýhody racionální interpolace

Při užívání racionální interpolace lze narazit na problémy, které její používání ztěžují. Na tyto její nevýhody se nyní podíváme.

### 3.3.1. Body nespojitosti druhého druhu

Body nespojitosti druhého druhu způsobují velkou nepřesnost aproximace a představují tak problém. Tyto body se v interpolantu vyskytnou, právě když má polynom  $q$  (jmenovatel  $r(x)$ ) alespoň jeden kořen uvnitř intervalu, ve kterém provádíme aproximaci. Ukažme si nyní takovou situaci.

Racionální interpolací interpolujme body

$$
x_i = -2, -\frac{2}{3}, \frac{2}{3}, 2;
$$
  $y_i = x_i^3.$ 

Pracujme s  $M = 2$  a  $N = 1$ . Podle (3.1) dostáváme rovnice

$$
4 a2 - 2a1 + a0 - 16 b1 + b0 = 0
$$
  
\n
$$
\frac{4}{9}a2 - \frac{2}{3}a1 + a0 - \frac{16}{81}b1 + b0 = 0
$$
  
\n
$$
\frac{4}{9}a2 + \frac{2}{3}a1 + a0 - \frac{16}{81}b1 + b0 = 0
$$
  
\n
$$
4 a2 + 2a1 + a0 - 16 b1 + b0 = 0
$$

Snadno ověříme, že těmto rovnicím vyhovuje řešení

$$
a_2 = 1
$$
  $a_1 = 0$   $a_0 = -0, 4$   
 $b_1 = 0, 225$   $b_0 = 0$ 

tedy

$$
r(x) = \frac{x^2 - 0, 4}{0,225x}.
$$

Výsledek této interpolace můžeme vidět na obrázku (obr. 3.1). Jak vidíme, v interpolantu se v bodě  $x = 0$  vyskytuje bod nespojitosti druhého druhu, což je zřejmě způsobeno tím,  $\check{z}$ e polynom  $q$  má v tomto bodě svůj kořen.

Abychom se bodu nespojitosti zbavili, můžeme změnit konfiguraci uzlových bodů interpolace. Nic nám ale nazajistí, že v nové konfiguraci uzlových bodů, se bod nespojitosti již nebude vyskytovat. Racionální interpolace tak ztrácí svou efektivitu. V tomto konkrétním případě pak stačí např. zvětšit počet uzlů interpolace. Mějme nyní

$$
x_i = -2, -1, 0, 1, 2; \quad y_i = x_i^3.
$$

Tomuto zadání pak bude vyhovovat interpolant

$$
r(x) = \frac{-4x}{x^2 - 5}.
$$

Výsledek interpolace můžeme vidět na obrázku (obr. 3.2).

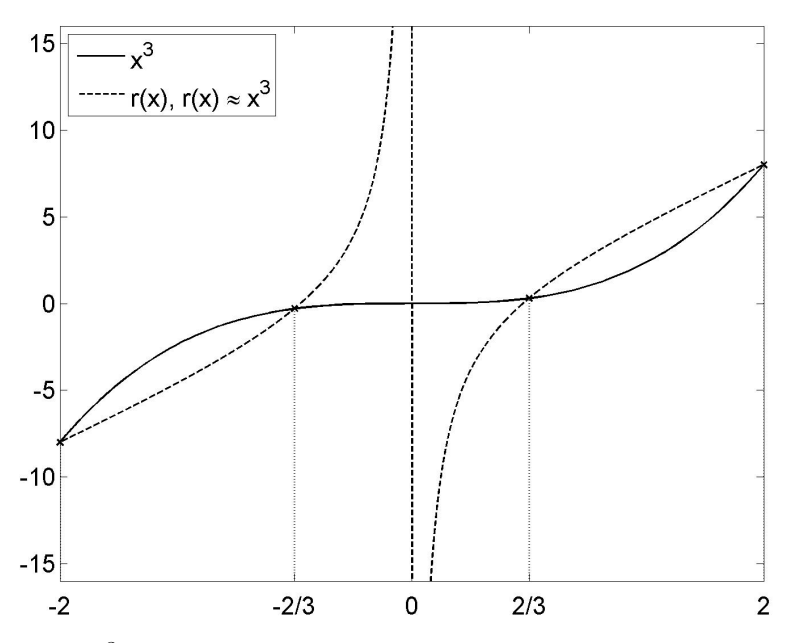

Obrázek 3.1: Funkce  $x^3$  aproximovaná racionální interpolací na čtyřech ekvidistantních uzlech.

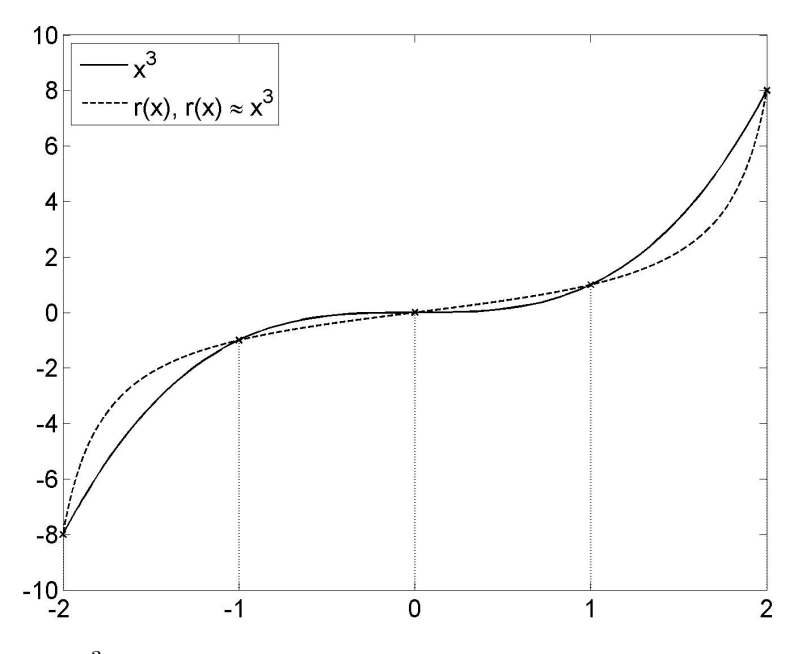

Obrázek 3.2: Funkce  $x^3$  aproximovaná racionální interpolací na pěti ekvidistantních uzlech.

 $3.4. ZÁVER$ 

#### 3.3.2. Neexistence řešení

Problém si ilustrujme na příkladu. Interpolujme body

$$
x_i = 1, 2, 3;
$$
  $y_i = -(x_i - 2)^2 + 2$ , tedy  
 $y_i = 1, 2, 1$ 

Zřejmě  $n = 2$ . Pracujme s  $M = N = 1$ . Podle (3.1) získáváme tyto rovnice

$$
a_1 + a_0 - b_1 - b_0 = 0
$$
  
\n
$$
2a_1 + a_0 - 4b_1 - 2b_0 = 0
$$
  
\n
$$
3a_1 + a_0 - 3b_1 - b_0 = 0.
$$

Snadno ověříme, že těmto rovnicím vyhovuje řešení

$$
a_1 = 1
$$
  
\n $a_0 = -2$   
\n $b_1 = 1$   
\n $b_0 = -2$ 

a dostáváme tak

$$
r(x) = \frac{x-2}{x-2} = 1.
$$

Výsledek můžeme vidět na obrázku (obr. 3.3). Tento výsledek ovšem neinterpoluje bod  $[2, 2]$ . Pozorujeme, že zatímco naše řešení vyhovuje homogennímu systému rovnic  $(3.1)$ , již nevyhovuje interpolačním podmínkám. Bodu [2, 2] se v takovém případě říká nedosažitelný  $bod$  a pro daná  $M$ ,  $N$  a n pak neexistuje racionální funkce, jež by interpolovala všechny uzly interpolace. Ještě uved'me, že pro  $M = 0$ ,  $N = 2$  má příslušný systém rovnic pouze triviální řešení  $a_0 = b_2 = b_1 = b_0 = 0$ . Tato situace tak nemá řešení ani pro libovolnou kombinaci M, N (za předpokladu  $N \neq 0$ , abychom vyloučili polynomiální interpolaci).

Obecně tedy lze říci, že při racionální interpolaci není zaručena existence řešení.

### 3.4. Závěr

Nejprve se podívejme na interpolaci Rungeovy funkce pomocí metody inverzních diferencí na obrázku (obr. 3.4). Můžeme ho porovnat s obrázkem (obr. 1.3).

Racionální interpolace poskytuje dobré výsledky, aniž by vyžadovala nějakou speciální polohu uzlů interpolace.

Na druhou stranu však trpí dvěma velkými nevýhodami. V interpolantu se občasně vyskytují body nespojitosti druhého druhu a není zaručena existence řešení.

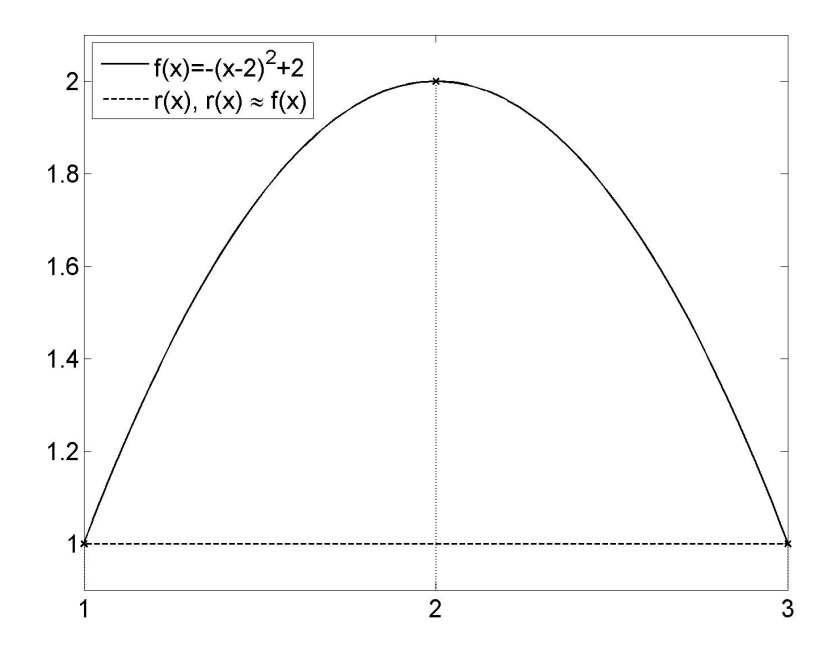

Obrázek 3.3: Funkce  $f(x)$  aproximovaná racionální interpolací na třech uzlech.

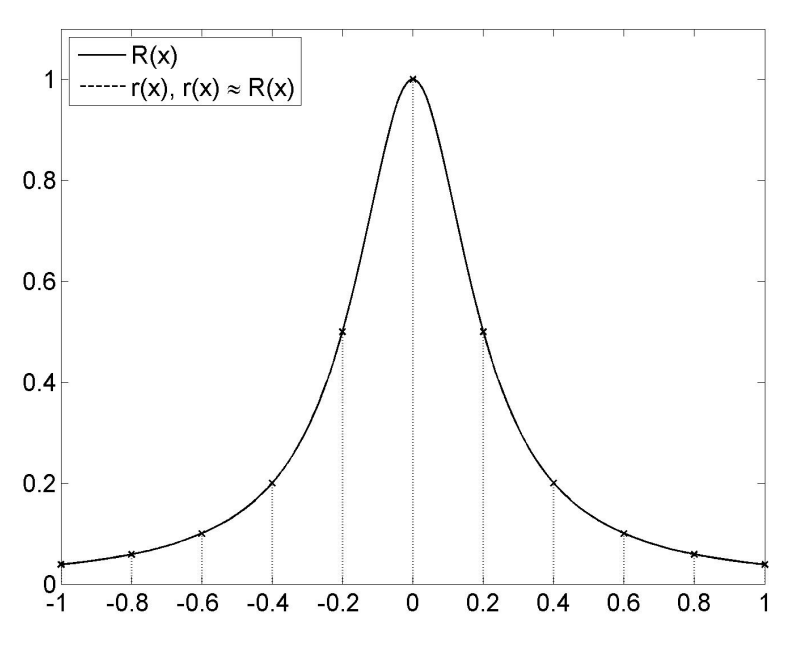

Obrázek 3.4: Rungeova funkce aproximovaná metodou inverzních diferencí na ekvidistantních uzlech (max. chyba interpolace je řádově  $10^{-12}$  a nelze ji tak rozeznat).

# 4. Racionální interpolace v barycentrickém tvaru

V této kapitole si ukážeme barycentrický tvar racionální interpolace a zaměříme se na eliminaci nevýhod klasické racionální interpolace. Pak si představíme některé konkrétní metody.

## 4.1. Barycentrický tvar racionální interpolace

Nejprve se zamysleme, jak bude racionální interpolace v barycentrickém tvaru vypadat. Dokažme si tuto větu.

**Věta 4.1.** Každý racionální interpolant  $r \in R_{n,n}$  bodů  $[x_i, y_i], i = 0, 1, \ldots, n$  lze pro  $n\check{e}jak\check{a} a_i \in \mathbb{R}$  zapsat ve tvaru

$$
r(x) = \frac{\sum_{i=0}^{n} \frac{a_i}{x - x_i} y_i}{\sum_{i=0}^{n} \frac{a_i}{x - x_i}}.
$$
\n(4.1)

Důkaz. Máme

$$
r(x) = \frac{p(x)}{q(x)}, \quad r \in R_{n,n} \text{ tedy } p, q \in P_n.
$$

Polynomy  $p$  a  $q$  můžeme na základě věty o jednoznačnosti polynomů (věta 1.1) a naší znalosti konstrukce Lagrangeova interpolačního polynomu zapsat nejprve ve tvaru (1.3) a následně pak ve tvaru  $(2.2)$ , tedy

$$
r(x) = \frac{l(x) \sum_{i=0}^{n} \frac{w_i}{x - x_i} p(x_i)}{l(x) \sum_{i=0}^{n} \frac{w_i}{x - x_i} q(x_i)}.
$$

Protože

$$
r(x_i) = \frac{p(x_i)}{q(x_i)} = y_i, \quad i = 0, 1, \dots, n,
$$

musí platit, že  $p(x_i) = y_i q(x_i)$ . Dostáváme

$$
r(x) = \frac{\sum_{i=0}^{n} \frac{w_i q(x_i)}{x - x_i} y_i}{\sum_{i=0}^{n} \frac{w_i q(x_i)}{x - x_i}}.
$$

Tedy pro  $a_i = w_i q(x_i)$  byla věta dokázána.

Barycentrický tvar racionální interpolace je tedy tvar (4.1). Všimněme si jeho podobnosti s (2.3), zřejmě se liší pouze barycentrickými váhami. Barycentrická Lagrangeova interpolace je tak speciálním případem barycentrické racionální interpolace, kdy jsou barycentrické váhy takové, že  $q(x) = 1$ . Zamysleme se nyní nad barycentrickými váhami pro barycentrickou racionální interpolaci.

 $\Box$ 

## 4.2. Barycentrické váhy

Dokažme si, že barycentrické váhy  $a_i$  splňují interpolační podmínky. Respektive splňují, že  $\lim_{x\to x_i} r(x) = y_i$ , jelikož  $r(x_i) = y_i$  je předdefinováno.

**Věta 4.2.** Necht<sup> $r \in R_{n,n}$  je racionální interpolant bodů  $[x_i, y_i], i = 0, 1, \ldots, n$  ve tvaru</sup>  $(4.1)$ , pak pro všechna  $a_i \neq 0$  platí, že

$$
\lim_{x \to x_k} r(x) = y_k.
$$

 $D\mathring{u}k$ az. Upravujme r.

$$
r(x) = \frac{\sum_{i=0}^{n} \frac{a_i}{x - x_i} y_i}{\sum_{i=0}^{n} \frac{a_i}{x - x_i}} = \frac{\frac{a_0 y_0}{x - x_0} + \frac{a_1 y_1}{x - x_1} + \dots + \frac{a_n y_n}{x - x_n}}{\frac{a_0}{x - x_0} + \frac{a_1}{x - x_1} + \dots + \frac{a_n}{x - x_n}} =
$$
\n
$$
= \frac{\frac{a_0 y_0 (x - x_1) \dots (x - x_n) + a_1 y_1 (x - x_0) (x - x_2) \dots (x - x_n) + \dots + a_n y_n (x - x_0) \dots (x - x_{n-1})}{(x - x_0) (x - x_1) \dots (x - x_n)}}{\frac{a_0 (x - x_1) \dots (x - x_n) + a_1 (x - x_0) (x - x_2) \dots (x - x_n) + \dots + a_n (x - x_0) \dots (x - x_{n-1})}{(x - x_0) (x - x_1) \dots (x - x_n)}} =
$$
\n
$$
= \frac{\sum_{i=0}^{n} a_i y_i \prod_{\substack{j=0 \ j \neq i}}^{n} (x - x_j)}{\sum_{i=0}^{n} a_i \prod_{\substack{j=0 \ j \neq i}}^{n} (x - x_j)}.
$$

Všimněme si, že pro  $k \neq i$  je

$$
\prod_{\substack{j=0 \ j \neq i}}^{n} (x_k - x_j) = 0.
$$

Nyní vypočítejme limitu

$$
\lim_{x \to x_k} r(x) = \frac{\sum_{i=0}^n a_i y_i \prod_{\substack{j=0 \ j \neq i}}^n (x_k - x_j)}{\sum_{i=0}^n a_i \prod_{\substack{j=0 \ j \neq i}}^n (x_k - x_j)} = \frac{a_k y_k \prod_{\substack{j=0 \ j \neq k}}^n (x_k - x_j)}{a_k \prod_{\substack{j=0 \ j \neq k}}^n (x_k - x_j)} = y_k.
$$
\n(4.2)

Věta tak byla dokázána.

Z této věty tedy vyplývá, že pro libovolné barycentrické váhy  $a_i \neq 0$  budou splněny interpolační podmínky. Nemůže tak dojít k situaci, kdy by neexistovalo řešení jako v případě racionální interpolace. Toto zřejmě souvisí s tím, že racionální funkce je ted<sup>'</sup> z množiny  $R_{n,n}$ . Zároveň můžeme barycentrické váhy libovolně navrhnout, pokud dodržíme  $a_i \neq 0$ . Samozřejmě je pak podstatné navrhnout je tak, aby se interpolant choval dobře mezi uzly interpolace. Např. tak, aby se v  $r(x)$  nevyskytovaly body nespojitosti druhého druhu.

## 4.3. Body nespojitosti druhého druhu

Jak jsme uvedli v (subsekce 3.3.1), body nespojitosti druhého druhu se v racionálním interpolantu vyskytují v bodech, kde se jmenovatel racionálního interpolantu  $q(x) = 0$ . Ukažme si způsob, jak navrhnout barycentrické váhy tak, aby se v  $r(x)$  nevyskytovaly

 $\Box$ 

#### 4.4. BERRUT

body nespojitosti druhého druhu. Vycházejme z tvaru pro  $q(x)$  (přesněji pro lim $_{x\to x_k}$   $q(x)),$ který je uveden v  $(4.2)$ .

$$
\lim_{x \to x_k} q(x) = a_k \prod_{\substack{j=0 \ j \neq k}}^n (x_k - x_j).
$$

Odtud pak máme

$$
a_k = \frac{\lim_{x \to x_k} q(x)}{\prod_{\substack{j=0 \ j \neq k}}^{n} (x_k - x_j)}.
$$

Označme

$$
s_k = \prod_{\substack{j=0 \ j \neq k}}^n (x_k - x_j)
$$

a všimněme si, že za předpokladu $x_0 < x_1 < \cdot \cdot \cdot < x_n$ platí

$$
sign(s_k) = -sign(s_{k+1}).
$$

Dále si všimněme, že aby  $r(x)$  nemělo na intervalu  $(x_k, x_{k+1})$  body nespojitosti druhého druhu, je nutnou (ale ne dostačující) podmínkou, že

$$
sign\left(\lim_{x\to x_k^+}q(x)\right)=sign\left(\lim_{x\to x_{k+1}^-}q(x)\right).
$$

Z toho vyplývá, že aby  $r(x)$  nemělo na intervalu  $(x_k, x_{k+1})$  body nespojitosti druhého druhu, je pro barycentrické váhy nutnou (ale ne dostačující) podmínkou

$$
sign(a_k) = -sign(a_{k+1}).
$$

Tuto myšlenku představili Schneider a Werner v [10].

### 4.4. Berrut

J. P. Berrut navrhl barycentrické váhy  $a_i = (-1)^i$ . (Publikaci se nepodařilo získat, čerpáno z [4] a [6]). Dokažme, že tyto barycentrické váhy nemají žádné body nespojitosti pro  $x \in \langle x_0, x_n \rangle - \{x_0, x_1, \ldots, x_n\}.$  Funkce  $q(x)$  vypadá

$$
q(x) = \sum_{i=0}^{n} \frac{(-1)^i}{x - x_i}.
$$

Položme  $x \in (x_{2k}, x_{2k+1})$ . Zřejmě platí

$$
x - x_i > 0 \t\t\t pro \t i \le 2k
$$
  

$$
x - x_i < 0 \t\t\t pro \t i \ge 2k + 1.
$$

Máme tak

$$
q(x) = \underbrace{\frac{1}{x - x_0}}_{>0} + \dots + \underbrace{\frac{-1}{x - x_{2k-1}}}_{<0} + \underbrace{\frac{1}{x - x_{2k}}}_{>0} + \underbrace{\frac{-1}{x - x_{2k+1}}}_{>0} + \underbrace{\frac{1}{x - x_{2k+2}}}_{<0} + \dots
$$

Dále platí

$$
x_{2l} > x_{2l-1}
$$

$$
x - x_{2l} < x - x_{2l-1}
$$

$$
\frac{1}{x - x_{2l}} > \frac{1}{x - x_{2l-1}}
$$

$$
\frac{1}{x - x_{2l}} - \frac{1}{x - x_{2l-1}} > 0.
$$

Dostáváme tak buď

$$
q(x) = \underbrace{\frac{1}{x - x_0}}_{>0} + \underbrace{\dots}_{>0} + \underbrace{\frac{-1}{x - x_{2k-1}} + \frac{1}{x - x_{2k}}}_{>0} + \underbrace{\frac{-1}{x - x_{2k+1}} + \frac{1}{x - x_{2k+2}}}_{>0} + \underbrace{\dots}_{>0},
$$

nebo

$$
q(x) = \underbrace{\frac{1}{x - x_0}}_{>0} + \underbrace{\dots}_{>0} + \underbrace{\frac{-1}{x - x_{2k-1}} + \frac{1}{x - x_{2k}}}_{>0} + \underbrace{\frac{-1}{x - x_{2k+1}} + \frac{1}{x - x_{2k+2}}}_{>0} + \underbrace{\dots}_{>0} + \underbrace{\frac{-1}{x - x_n}}_{>0}
$$

a platí tak, že pro  $x \in (x_{2k}, x_{2k+1})$  je  $q(x) > 0$ . Analogicky bychom dokázali, že pro  $x \in (x_{2k-1}, x_{2k})$  je  $q(x) < 0$ . Na obrázku (obr. 4.1) pak můžeme vidět jak  $q(x)$  přibližně vypadá. Platí, že  $q(x) \neq 0$  pro všechna  $x \in \langle x_0, x_n \rangle - \{x_0, x_1, \ldots, x_n\}.$ 

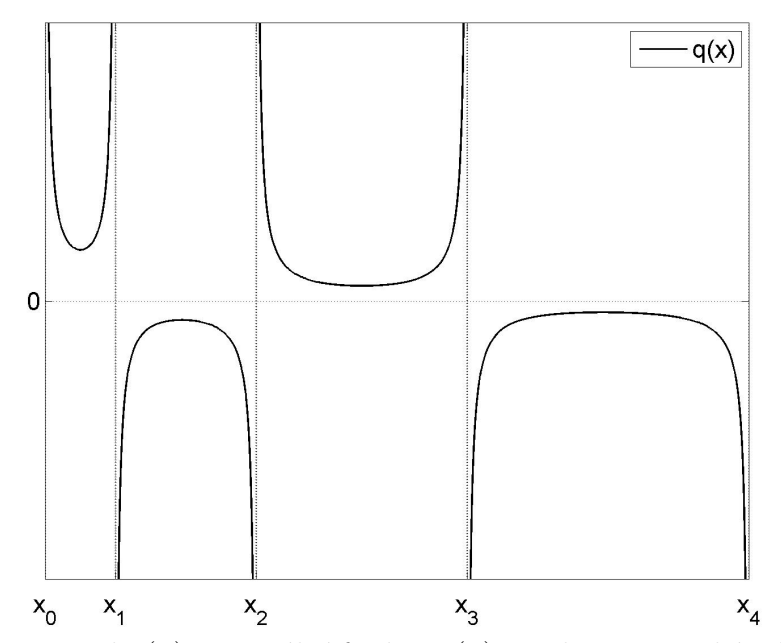

Obrázek 4.1: Jmenovatel  $q(x)$  racionální funkce  $r(x)$  pro barycentrické váhy  $a_i = (-1)^i$ .

## 4.5. Floater a Hormann

Následující podkapitola čerpá z [4]. Floater a Hormann tam navrhli celou skupinu racionálních interpolantů

$$
r(x) = \frac{\sum_{i=0}^{n-d} \lambda_i(x) p_i(x)}{\sum_{i=0}^{n-d} \lambda_i(x)},
$$
\n(4.3)

kde

$$
\lambda_i = \frac{(-1)^i}{(x - x_i) \dots (x - x_{i+d})} = \frac{(-1)^i}{\prod_{j=i}^{i+d} (x - x_j)}
$$

a  $p_i(x)$  je polynom stupně  $d,$  který interpoluje  $d+1$  bodů  $[x_i,y_i],\ldots,[x_{i+d},y_{i+d}].$  Pro  $d=0$ pak dostáváme Berrutovu interpolaci.

### 4.5.1. Body nespojitosti druhého druhu

Ukažme si, že tato interpolace také neobsahuje body nespojitosti druhého druhu. Rozšiřme  $r(x)$  na

$$
r(x) = \frac{(-1)^{n-d} \prod_{j=0}^{n} (x - x_j)}{(-1)^{n-d} \prod_{j=0}^{n} (x - x_j)} \frac{\sum_{i=0}^{n-d} \lambda_i(x) p_i(x)}{\sum_{i=0}^{n-d} \lambda_i(x)}.
$$

Upravme součin ve jmenovateli  $q(x)$ . (Prázdné produkty jsou samozřejmě rovny jedné.)

$$
q(x) = (-1)^{n-d} \prod_{j=0}^{n} (x - x_j) \sum_{i=0}^{n-d} \lambda_i(x) =
$$
  
\n
$$
= (-1)^{n-d} \sum_{i=0}^{n-d} \frac{(-1)^i \prod_{j=0}^{n} (x - x_j)}{\prod_{k=i}^{i+d} (x - x_k)} =
$$
  
\n
$$
= (-1)^{n-d} \sum_{i=0}^{n-d} \left[ (-1)^i \left( \prod_{j=0}^{i-1} (x - x_j) \right) \left( \prod_{l=i+d+1}^{n} (x - x_l) \right) \right] =
$$
  
\n
$$
= (-1)^{n-d} \sum_{i=0}^{n-d} \left[ (-1)^i \left( \prod_{j=0}^{i-1} (x - x_j) \right) (-1)^{n-i-d} \left( \prod_{l=i+d+1}^{n} (x_l - x) \right) \right] =
$$
  
\n
$$
= \sum_{i=0}^{n-d} \left[ \left( \prod_{j=0}^{i-1} (x - x_j) \right) \left( \prod_{l=i+d+1}^{n} (x_l - x) \right) \right] =
$$
  
\n
$$
= \sum_{i=0}^{n-d} \mu_i(x),
$$
  
\n
$$
k d e \mu_i(x) = \left( \prod_{j=0}^{i-1} (x - x_j) \right) \left( \prod_{l=i+d+1}^{n} (x_l - x) \right).
$$

Čitatel  $p(x)$  upravíme obdobně a  $r(x)$  pak zřejmě vypadá

$$
r(x) = \frac{\sum_{i=0}^{n-d} \mu_i(x) p_i(x)}{\sum_{i=0}^{n-d} \mu_i(x)}.
$$
\n(4.4)

Pro zmíněný tvar $q(x)$ nyní dokážeme, že $q(x) > 0$ pro všechna $x \in \langle x_0, x_n \rangle$ a pro všechna  $d = 0, 1, \ldots, n$ . Nejprve zvažme situaci, kdy  $x = x_k$ . Množinu  $I = \{0, 1, \ldots, n - d\}$ rozdělme na tři podmnožiny.

$$
I_1 = \{0, \ldots, k - d - 1\}
$$
pro  $k \le d$  je tato množina prázdná.  
\n
$$
I_2 = \{k - d, \ldots, k\}
$$
tato množina vždy obsahuje alespoň prvek k.  
\n
$$
I_3 = \{k + 1, \ldots, n - d\}
$$
pro  $k \ge n - d$  je tato množina prázdná.

Platí

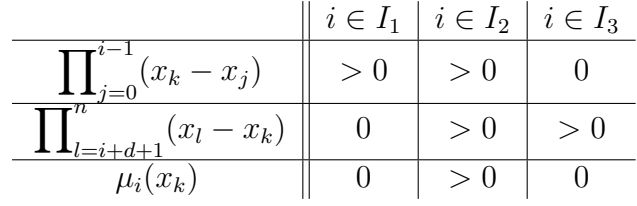

Tedy

$$
\sum_{i=0}^{n-d} \mu_i(x_k) > 0.
$$

Dále zvažme situaci, kdy  $x \in (x_k, x_{k+1})$ . Opět rozdělme množinu I na tři podmnožiny, tentokrát ale s drobnou změnou.

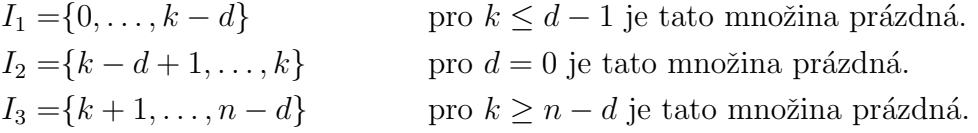

Nejprve si všimněme, že

 $\mu_i(x) > 0$  pro  $i \in I_2$ .

Dále se zaměřme na $i\in I_1.$ Platí

$$
\mu_{k-d}(x) = \underbrace{(x-x_0)\dots(x-x_{k-d-1})}_{>0}\underbrace{(x_{k+1}-x)\dots(x_n-x}_{>0}) > 0,
$$
\n
$$
\mu_{k-d-1}(x) = \underbrace{(x-x_0)\dots(x-x_{k-d-2})}_{>0}\underbrace{(x_k-x)}_{<0}\underbrace{(x_{k+1}-x)\dots(x_n-x}_{>0}) < 0,
$$
\n
$$
\mu_{k-d-2}(x) = \underbrace{(x-x_0)\dots(x-x_{k-d-3})}_{>0}\underbrace{(x_{k-1}-x)}_{<0}\underbrace{(x_k-x)\underbrace{(x_{k+1}-x)\dots(x_n-x}_{>0})}_{>0} > 0,
$$

#### 4.5. FLOATER A HORMANN

Tedy

$$
\mu_{k-d-2l}(x) > 0
$$
  

$$
\mu_{k-d-2l-1}(x) < 0.
$$

Všimněme si, že

$$
|x - x_{k-d-1}| > |x - x_k| \,,
$$

tedy

$$
|\mu_{k-d}| > |\mu_{k-d-1}|
$$
  

$$
\underbrace{\mu_{k-d}}_{>0} + \underbrace{\mu_{k-d-1}}_{<0} > 0.
$$

Tato nerovnice pak platí pro všechny dvojice  $k - d - 2l, k - d - 2l - 1$ . Platí tak

$$
\mu_i(x) > 0 \quad \text{pro } i \in I_1.
$$

Obdobně bychom dokázali, že

$$
\mu_i(x) > 0 \quad \text{pro } i \in I_3.
$$

Protože alespoň jedna z množin $I_1, I_2, I_3$ je neprázdná, platí že

$$
\mu_i(x) > 0 \quad \text{pro } i \in I.
$$

### 4.5.2. Barycentrický tvar

Podle tvaru (4.4) je  $r(x) \in R_{n,n-d}$  a lze tedy zapsat v barycentrickém tvaru. Nejprve zapišme polynom  $p_i(x)$  v Lagrangeově tvaru (1.3). Připomeňme, že polynom  $p_i(x)$  interpoluje body  $[x_i, y_i], \ldots, [x_{i+d}, y_{i+d}].$ 

$$
p_i(x) = \sum_{j=i}^{i+d} \frac{\prod_{\substack{k=i \ k \neq j}}^{i+d} (x - x_k)}{\prod_{\substack{k=i \ k \neq j}}^{i+d} (x_j - x_k)} y_j.
$$

Toto nyní dosaďme do tvaru (4.3). V čitateli dostáváme

$$
\sum_{i=0}^{n-d} \lambda_i(x) p_i(x) = \sum_{i=0}^{n-d} \frac{(-1)^i}{\prod_{k=i}^{i+d} (x - x_k)} \sum_{j=i}^{i+d} \frac{\prod_{\substack{k=i \ k \neq j}}^{i+d} (x - x_k)}{\prod_{\substack{k=i \ k \neq j}}^{i+d} (x_j - x_k)} y_j =
$$

$$
= \sum_{i=0}^{n-d} (-1)^i \sum_{j=i}^{i+d} \frac{y_j}{x - x_j} \prod_{\substack{k=i \ k \neq j}}^{i+d} \frac{1}{(x_j - x_k)} =
$$

$$
= \sum_{j=0}^{n} \frac{y_j}{x - x_j} \sum_{i=j-d}^{j} (-1)^i \prod_{\substack{k=i \ k \neq j}}^{i+d} \frac{1}{x_j - x_k} =
$$

$$
= \sum_{j=0}^{n} \frac{b_j}{x - x_j} y_j,
$$

32

kde

$$
b_j = \sum_{i=j-d}^j (-1)^i \prod_{\substack{k=i \\ k \neq j}}^{i+d} \frac{1}{x_j - x_k}.
$$

Pro jmenovatel pak máme (protože  $y_j = 1$  pro  $j = 0, 1, ..., n$ )

$$
\sum_{i=0}^{n-d} \lambda_i(x) = \sum_{j=0}^{n} \frac{b_j}{x - x_j}.
$$

Interpolant  $r(x)$  tak má opět tvar  $(4.1)$  s tím, že

$$
a_i = \sum_{\substack{j=i-d \ k \neq i}}^i (-1)^j \prod_{\substack{k=j \ k \neq i}}^{j+d} \frac{1}{x_i - x_k}.
$$
\n(4.5)

#### 4.5.3. Barycentrické váhy

Podívejme se nyní na barycentrické váhy (4.5). Zkusme pro ně stanovit explicitní formuli pro ekvidistantní uzly. Vycházejme ze subsekce (subsekce 2.3.1). Stejným postupem dojdeme k

$$
\prod_{\substack{k=j \ j \neq i}}^{j+d} \frac{1}{(i-k)h} = \frac{(-1)^{j+d-i}}{h^d \, d!} \binom{d}{i-j}.
$$

Dosad'me a dostáváme

$$
a_i = \sum_{j=i-d}^i (-1)^j \frac{(-1)^{j+d-i}}{h^d d!} {d \choose i-j} = \frac{(-1)^{d-i}}{h^d d!} \sum_{j=i-d}^i {d \choose i-j}.
$$

Protože po dosazení do formule  $(4.1)$  se členy nezávislé na i zkrátí, můžeme pracovat se zjednodušenými váhami

$$
a'_{i} = (-1)^{i} \sum_{j=i-d}^{i} {d \choose i-j}.
$$

Podívejme se jak vypadají hodnoty  $|a'_i|$  pro různá  $d$ . Pro určení hodnot těchto barycentrických vah pak můžeme zřejmě využít Pascalův trojúhelník, který vidíme na pravé straně.

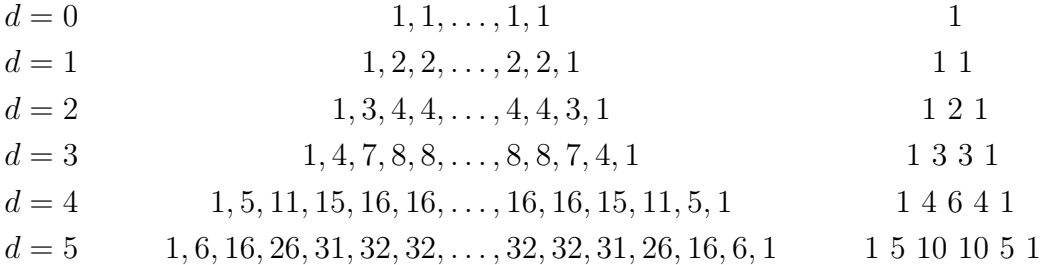

Jak již bylo řečeno, pro  $d = 0$  dostáváme váhy, jak je navrhl Berrut. Pro  $d = 1$  pak máme de facto váhy  $(2.4)$ , samozřejmě ale na ekvidistantních bodech.

#### 4.5.4. Příklad

Ukažme si nyní příklad.

Algoritmus pro výpočet je opět z  $[2]$ , strana 507, pouze změníme barycentrické váhy. Toto jsem naprogramoval v MATLABu. Soubor barint.m obsahuje stejnojmennou funkci a je přílohou k bakalářské práci. Dokumentace k němu je opět vytvořena příkazem publish a je dostupná ve složce html v souboru barint.html nebo z MATLABu pomocí příkazu showdemo barint. Program barint.m pak pracuje s větším množstvím barycentrických vah, viz. jeho dokumentace.

Aproximujme Rungeovu funkci  $R(x)$  a pro každé n vyberme nejlepší d, výsledky vidíme v tabulce (tab. 4.1). Tabulku můžeme porovnat s obdobnou tabulkou pro Lagrangeovu interpolaci na Čebyševových uzlech, která odpovídá i barycentrické Lagrangeově interpolaci (tab. 1.1). Uvidíme, že jsme dosáhli podobných výsledků bez použití speciálních bodů. Interpolaci pro  $n = 10$ ,  $d = 0$  pak můžeme vidět na obrázku (obr. 4.2).

| $\, n$ | $\overline{d}$ | řád max. chyby interpolace |
|--------|----------------|----------------------------|
| 10     |                | $10^{-2}$                  |
| 20     |                | $10^{-3}$                  |
| 50     |                | $10^{-7}$                  |
| 100    |                | $10^{-12}$                 |
| 150    | 10             | $10^{-15}$                 |

Tabulka 4.1: Závislost počtu uzlů n a řádu max. chyby interpolace Rungeovy funkce barycentrickou racionální interpolací na ekvidistantních uzlech. Pro dané  $n$  je vždy vybráno  $d$ s nejnižší max. chybou interpolace.

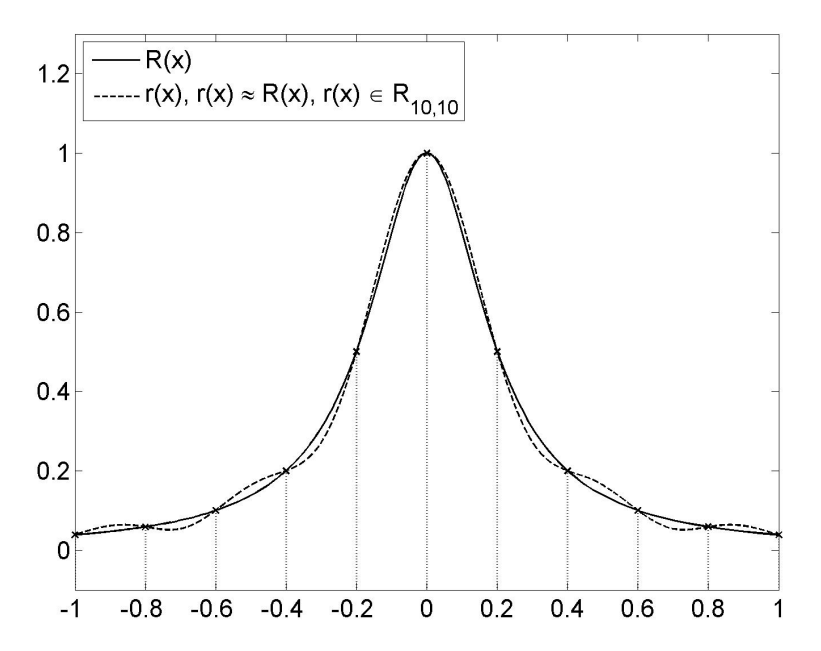

Obrázek 4.2: Rungeova funkce aproximovaná barycentrickou racionální interpolací na ekvidistantních uzlech.

## 4. RACIONÁLNÍ INTERPOLACE V BARYCENTRICKÉM TVARU

## 4.6. Závěr

Barycentrická racionální interpolace v podobě metody od Floatera a Hormanna nabízí dobré výsledky bez nutnosti používat speciální body. Současně v interpolantu nemůže dojít k výskytu bodů nespojitosti druhého druhu nebo neexistenci řešení. Příklady pak naznačují, že metoda se bude chovat stabilně, i když práce týkající se studia stability dosud nevznikla.

# 5. Závěr

Cílem bakalářské práce bylo nastudovat základní fakta o barycentrické racionální interpolaci a jejím speciálním případě – barycentrické Lagrangeově interpolaci. Tato fakta byla nastudována.

Barycentrická Lagrangeova interpolace se ukazuje jako dobrý kandidát pro jednorozměrnou interpolaci a dokonce již našla uplatnění v projektu Chebfun spadajícím pod University of Oxford.

Barycentrická racionální interpolace se také jeví jako dobrá volba pro jednorozměrnou interpolaci, ačkoliv ještě nebylo provedeno důkladné studium její numerické stability.

Dalším cílem bakalářské práce pak byla elementární implementace barycetrické racionální interpolace v MATLABu. V příloze bakalářské práce je pak soubor barint.m obsahující stejnojmennou funkci a také jeho dokumentace ve formátu html.

Pro účely bakalářské práce pak byla také naprogramována metoda inverzních diferencí, spadající do klasické racionální interpolace. Přílohou bakalářské je proto také soubor metinvdif.m, obsahující stejnojmennou funkci, a opět jeho dokumentace v html formátu.

# Literatura

- [1] BERRUT, Jean-Paul, Richard BALTENSPERGER a Hans D. MITTELMANN. Recent Developments in Barycentric Rational Interpolation. In: Trends and Applications in Constructive Approximation. ISNM International Series of Numerical Mathematics. 2005, roč. 151, s. 27–51. ISBN 978-3-7643-7124-1. DOI 10.1007/3-7643-7356-3<sub>-3</sub>.
- [2] BERRUT, Jean-Paul a Lloyd N. TREFETHEN. Barycentric Lagrange Interpolation. *SIAM Review.* 2004, roč. 46, č. 3, s. 501–517. ISSN 0036-1445. DOI 10.1137/S0036144502417715.
- [3] ČERMÁK, Libor a Rudolf HLAVIČKA. Numerické metody. Brno: Akademické nakladetelství CERM, 2008. ISBN 978-80-214-3752-4.
- [4] FLOATER, Michael S. a Kai HORMANN. Barycentric rational interpolation with no poles and high rates of approximation. *Numerische Mathematik.* 2007, roč. 107, ˇc. 2, s. 315–331. ISSN 0029-599X. DOI 10.1007/s00211-007-0093-y.
- [5] HIGHAM, Nicholas J. The numerical stability of barycentric Lagrange interpolation. IMA Journal of Numerical Analysis. 2004, roč. 24, č. 4, s. 547–556. ISSN 0272-4979. DOI 10.1093/imanum/24.4.547.
- [6] HORMANN, Kai a M. FLOATER. Barycentric Rational Interpolation. [online]. 2006- 03-10 [cit. 2012-05-10]. Dostupné z: http://cg.in.tu-clausthal.de/papers/hormann/Darmstadt.2006.
- [7] HOROVÁ, Ivana a Jiří ZELINKA. Numerické metody. 2. vyd. Brno: Masarykova univerzita, 2008. ISBN 978-80-210-3317-7.
- [8] MASTROIANNI, Giuseppe a Gradimir V. MILOVANOVIC. Interpolation processes: Basic Theory and Applications. Berlin: Springer-Verlag, 2008. ISBN 978-3-540-68349- 0. DOI 10.1007/978-3-540-68349-0.
- [9] SALZER, H. E. Lagrangian interpolation at the Chebyshev points  $x_{n,v}$  = cos( $v\pi/n$ ),  $v = 0(1)n$ ; some unnoted advantages. The Computer journal. 1972, roč. 15, č. 2, s. 156–159. ISSN 0010-4620. DOI 10.1093/comjnl/15.2.156.
- [10] SCHNEIDER, Claus a Wilhelm WERNER. Some New Aspects of Rational Interpolation. *Mathematics of Computation.* 1986, roč. 47, č. 175, s. 285–299. ISSN 0025-5718. DOI 10.2307/2008095.
- [11] STOER, J. a R. BULIRSCH. Introduction to Numerical Analysis. 2. vyd. New York: Springer-Verlag, 1993. ISBN 0-387-97878-X.
- [12] TREFETHEN, Lloyd N. Approximation Theory and Approximation Practice. [online]. 2011-06 [cit. 2012-05-10]. Dostupn´e z: http://www2.maths.ox.ac.uk/chebfun/ATAP/ATAPJune11.pdf.
- [13] TREFETHEN, Lloyd. N. a další. *Chebfun Version 4.2*. The Chebfun Development Team, 2011. http://www.maths.ox.ac.uk/chebfun/.

# Seznam příloh

1. CD s bakalářskou prací (pdf), programy metinvdif.m a barint.m (obojí function m-file do MATLABu) a složkou html obsahující dokumentaci ke zmíněným programům ve formátu html.

2. CD s programy metinvdif.m a barint.m (obojí function m-file do MATLABu) a složkou html obsahující dokumentaci ke zmíněným programům ve formátu html.